#### ДОКУМЕНТ ПОДПИСАН ЭЛЕКТРОННОЙ ПОДПИСЬЮ

Сертификат: 0193C97100E1AE1F864A0CD979F0D9CB71 Владелец: ПОСТЮШКОВ АНДРЕЙ ВЛАДИМИРОВИЧ Действителен: с 29.07.2022 до 29.10.2023

**D** 

# **РАБОЧАЯ ПРОГРАММА УЧЕБНОЙ ДИСЦИПЛИНЫ**

**«ОП.09 Информационные технологии в профессиональной деятельности»**

*2021 г.*

### *СОДЕРЖАНИЕ*

- **1. ОБЩАЯ ХАРАКТЕРИСТИКА РАБОЧЕЙПРОГРАММЫ УЧЕБНОЙ ДИСЦИПЛИНЫ**
- **2. СТРУКТУРА И СОДЕРЖАНИЕ УЧЕБНОЙ ДИСЦИПЛИНЫ**
- **3. УСЛОВИЯ РЕАЛИЗАЦИИ УЧЕБНОЙ ДИСЦИПЛИНЫ**
- **4. КОНТРОЛЬ И ОЦЕНКА РЕЗУЛЬТАТОВ ОСВОЕНИЯ УЧЕБНОЙ ДИСЦИПЛИНЫ**

## **1. ОБЩАЯ ХАРАКТЕРИСТИКА РАБОЧЕЙ ПРОГРАММЫ УЧЕБНОЙ ДИСЦИПЛИНЫ «ОП.09 ИНФОРМАЦИОННЫЕ ТЕХНОЛОГИИ В ПРОФЕССИОНАЛЬНОЙ ДЕЯТЕЛЬНОСТИ»**

### **1.1. Место дисциплины в структуре основной образовательной программы:**

Учебная дисциплина «ОП.09 Информационные технологии в профессиональной деятельности» является обязательной частью общепрофессионального цикла примерной основной образовательной программы в соответствии с ФГОС по специальности 38.02.07 Банковское дело.

Особое значение дисциплина имеет при формировании и развитии ОК.01, ОК.02, ОК.03, ОК.04, ОК.05, ОК.09, ОК.10, ОК.11, ПК 1.1, ПК 2.1, ПК 2.2

### **1.2. Цель и планируемые результаты освоения дисциплины:**

В рамках программы учебной дисциплины обучающимися осваиваются умения и

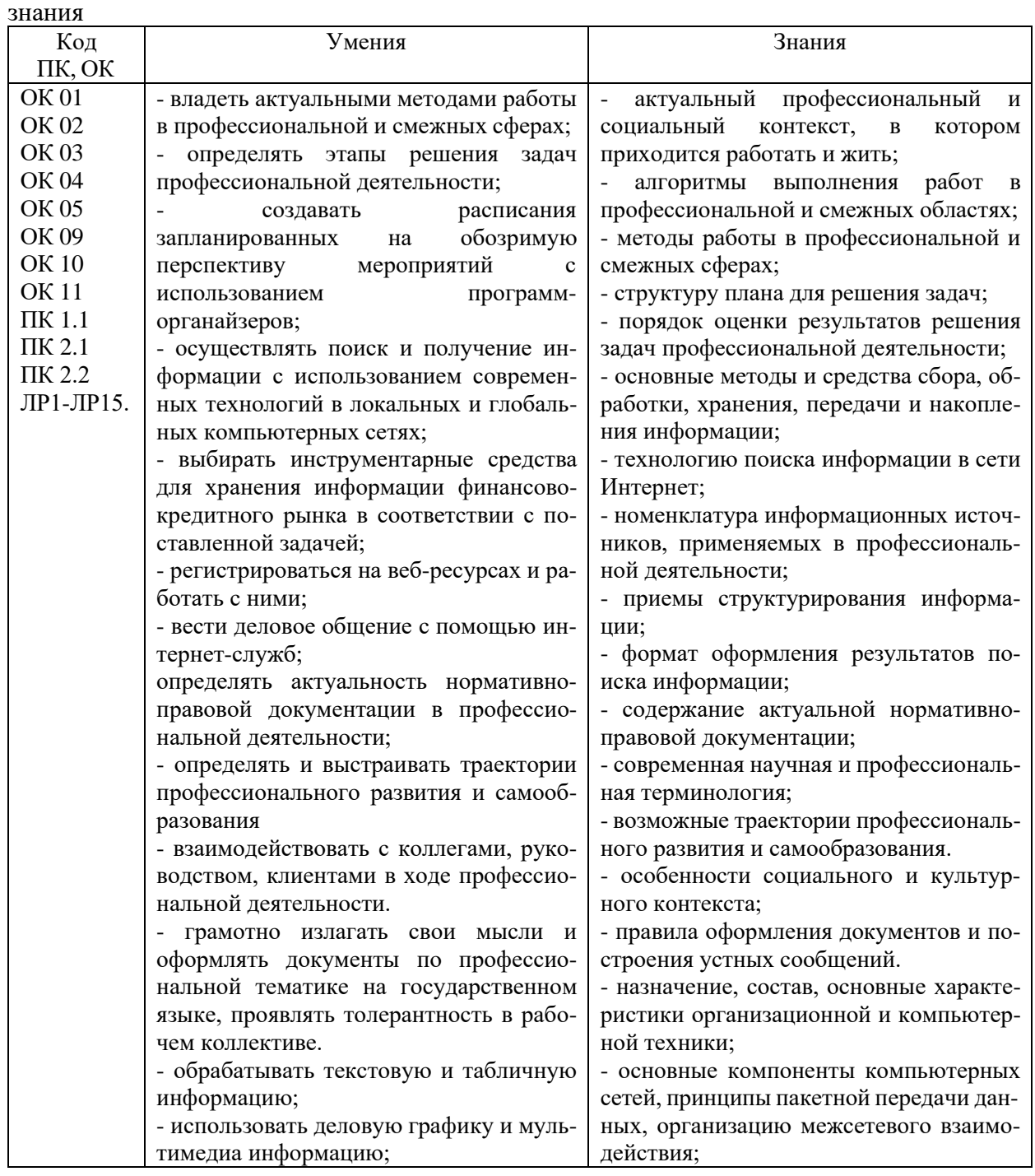

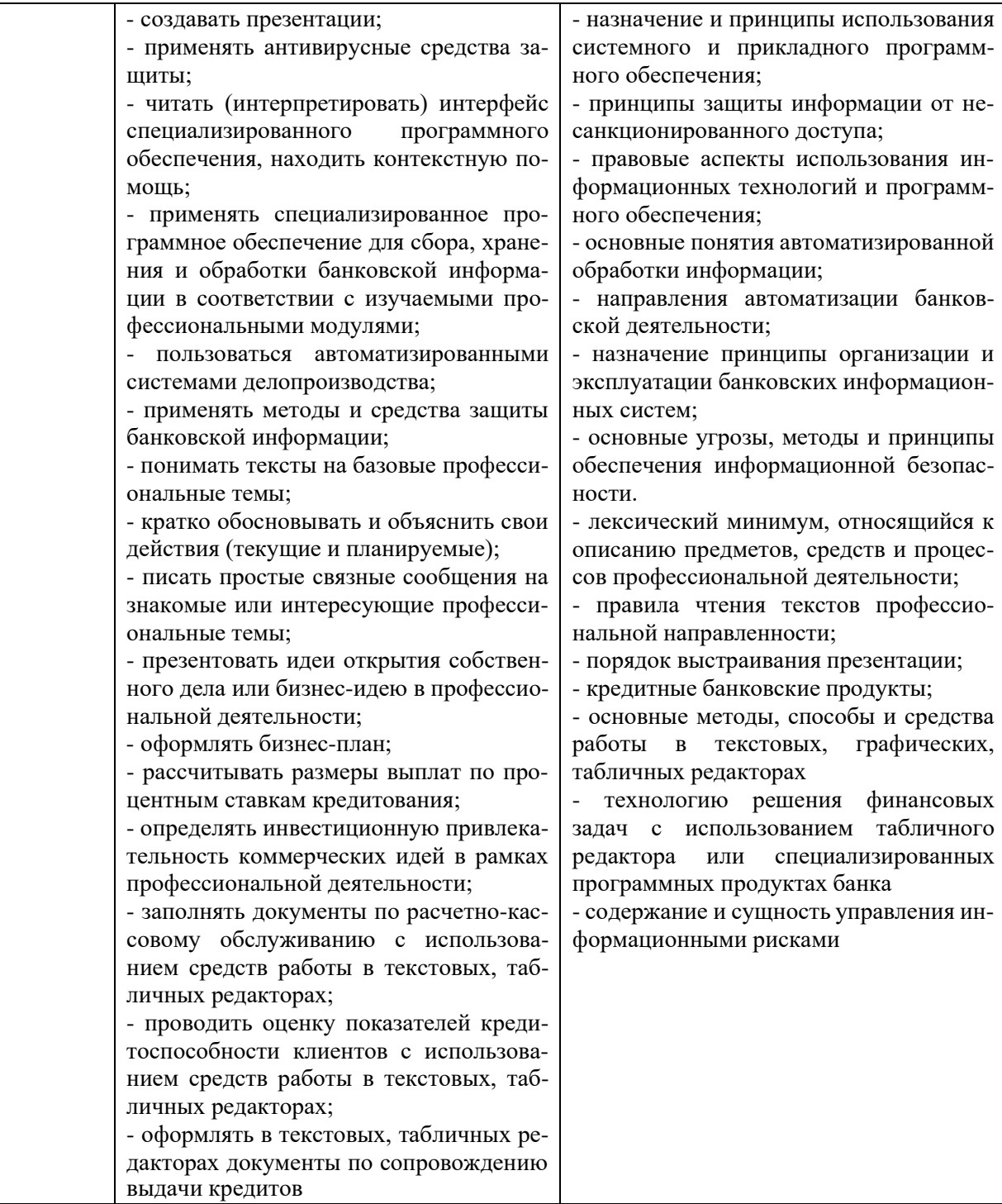

# **2. СТРУКТУРА И СОДЕРЖАНИЕ УЧЕБНОЙ ДИСЦИПЛИНЫ**

### **2.1. Объем учебной дисциплины и виды учебной работы**

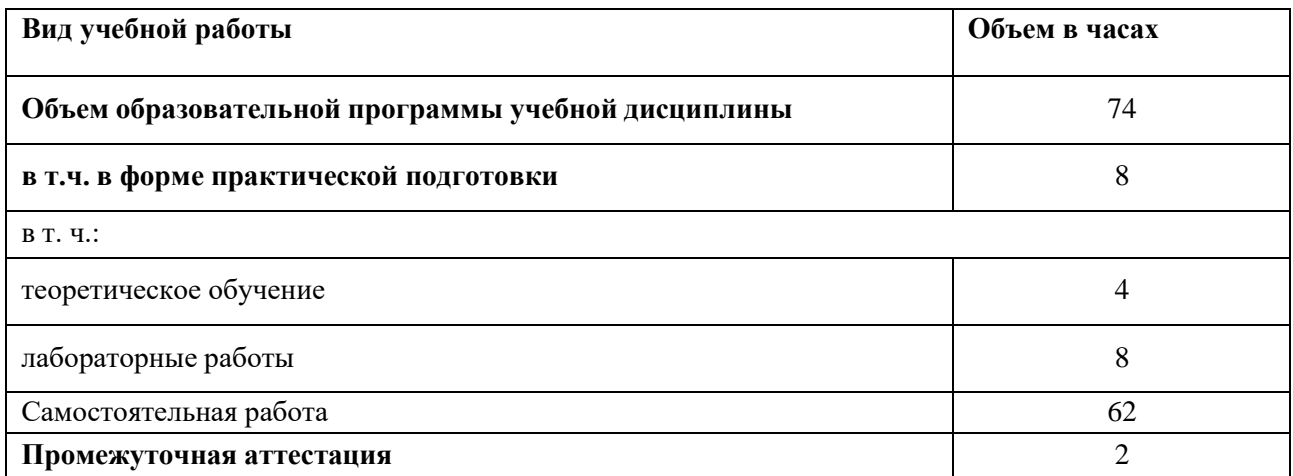

# **2.2. Тематический план и содержание учебной дисциплины**

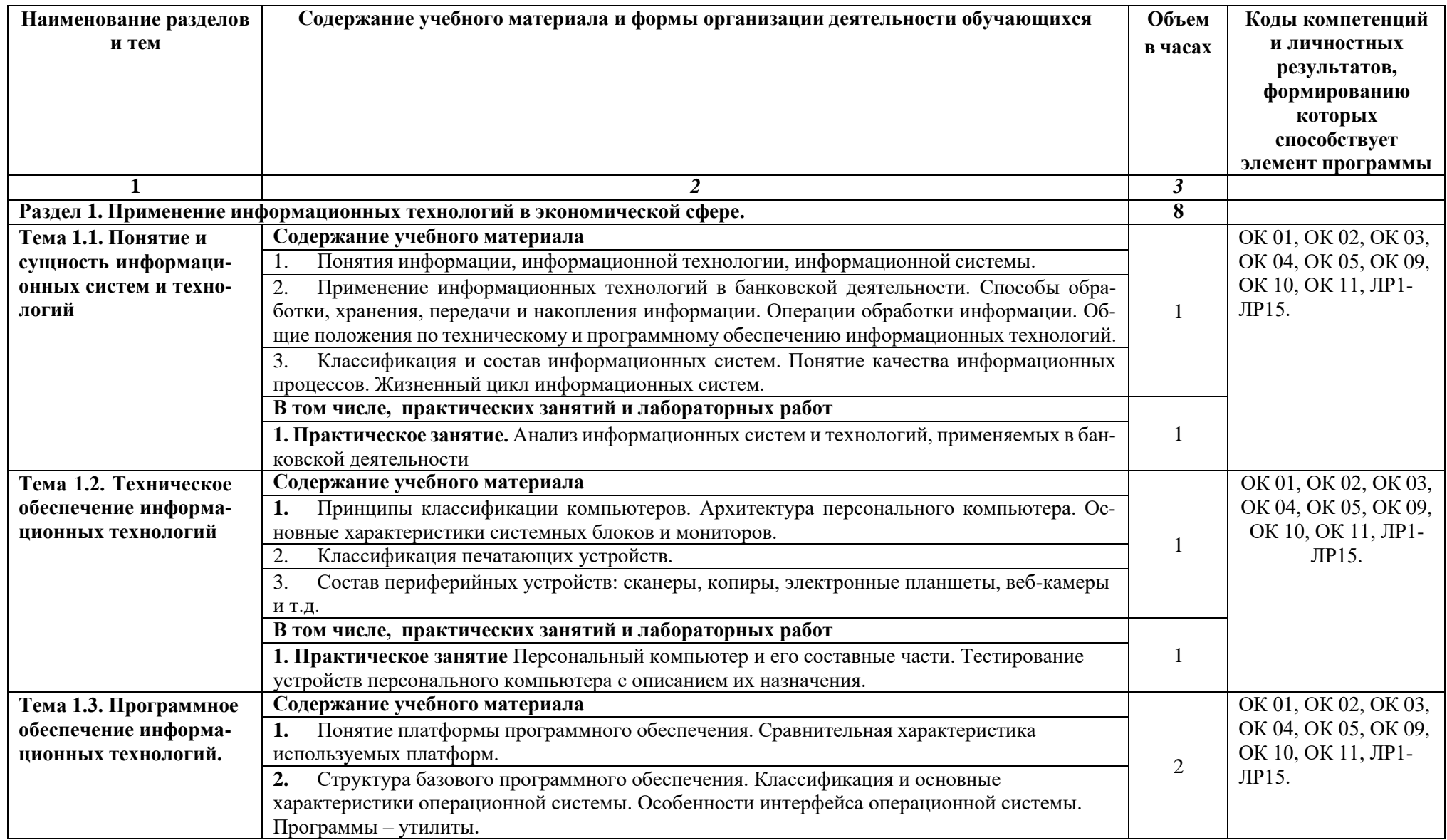

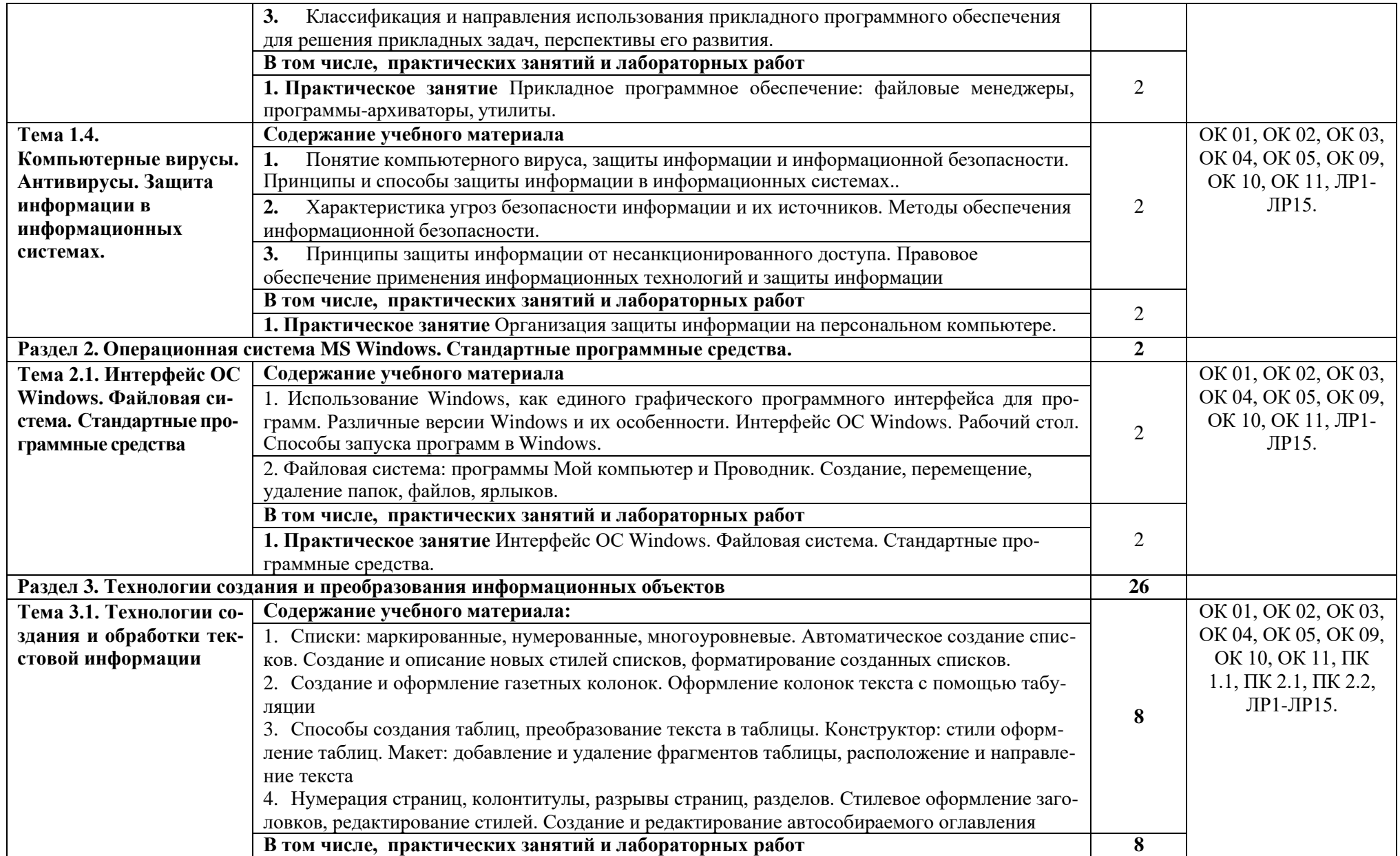

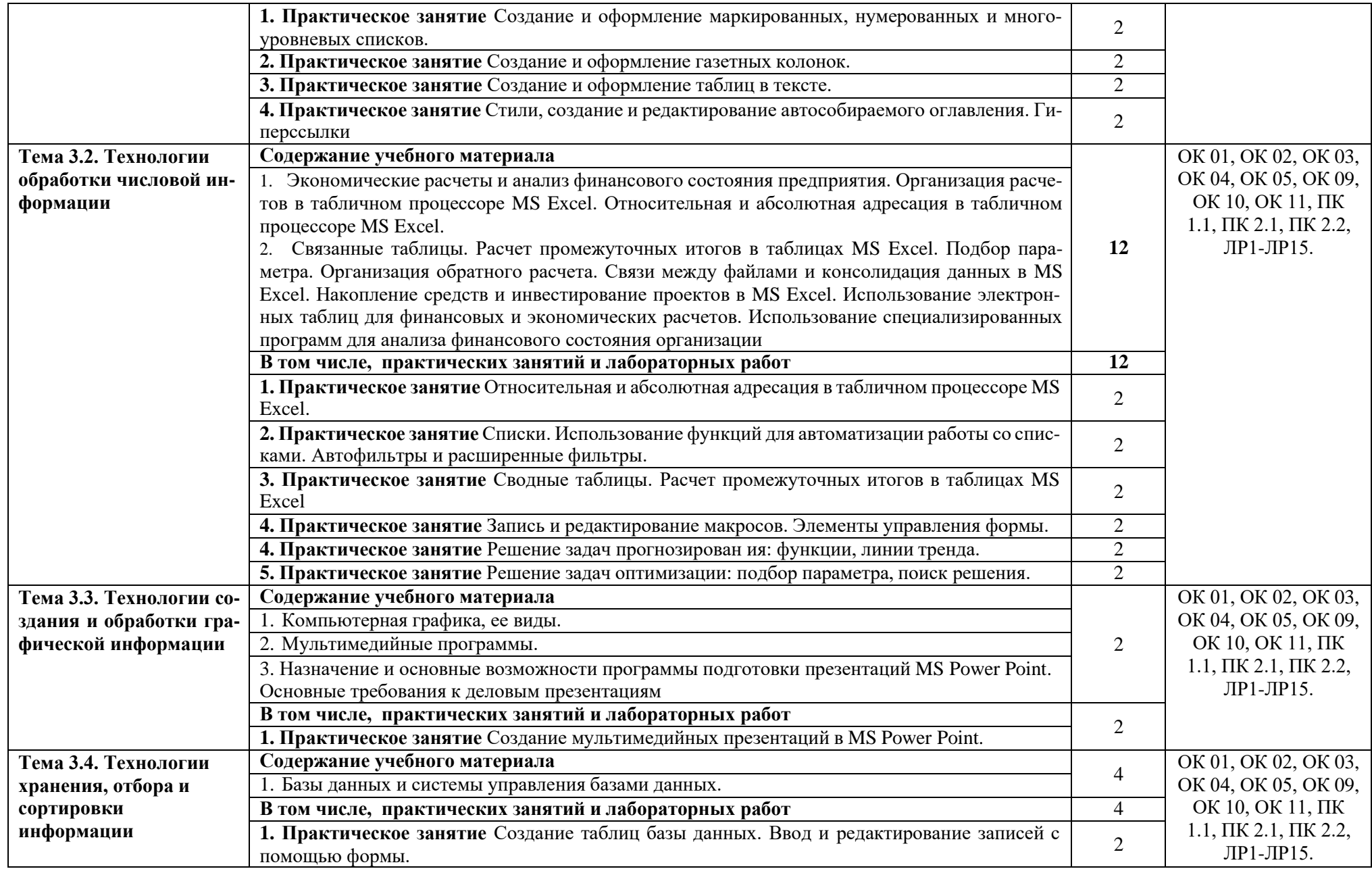

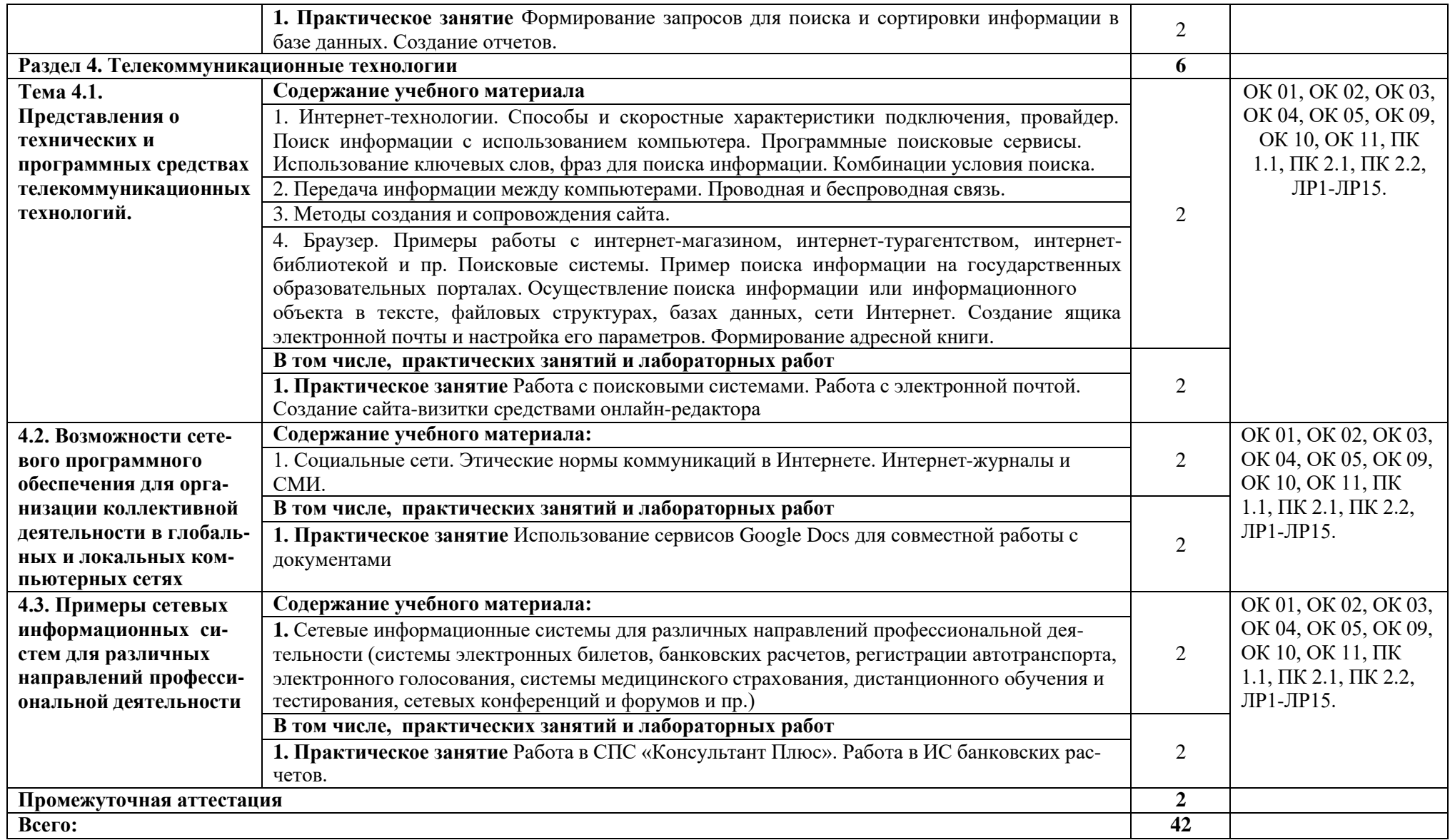

### **3. УСЛОВИЯ РЕАЛИЗАЦИИ ПРОГРАММЫ УЧЕБНОЙ ДИСЦИПЛИНЫ**

3.1. Для реализации программы учебной дисциплины должны быть предусмотрены следующие специальные помещения:

Лаборатория «Информационные технологии в профессиональной деятельности», оснащенная необходимым для реализации программы учебной дисциплины оборудованием, приведенным в п. 6.1.2.1 примерной программы по данной специальности.

Специальное программное обеспечение с предоставлением доступа в личный кабинет студента представляет собой интернет сайт, позволяющий в он-лайн режиме получать все необходимые данны для проведения занятий всех видов, предусмотренных образовательной программой, в том числе групповых и индивидуальных консультаций, текущего контроля и промежуточной аттестации. Для выполнения самостоятельной работы, интеграция дополнительного программного оборудования в личный кабинет стедента позволяет получить весь необходимый спектр образовательных услуг, учитывающий требования международных стандартов.

**Перечень программного обеспецения для осуществления процесса обучения:** 

**Сайт колледжа:**  http://сдо.кцэт.рф

#### **Доступ к личному кабинету**

**стедента**

http://сдо.кцэт.рф/login/index.php

**Программы для проведения лекционных и практических занятий :** Skype, Zoom.

#### **Оснащение баз практик**

Реализация образовательной программы предполагает обязательную учебную и производ-ственную практику.

Учебная практика реализуется путем предоставления он-лайн доступа студентов к программным комплексам указанным в инфраструктурных листах конкурсной документации WorldSkills по компетенции «Т48 Банковское дело» (или их аналогов), а так же консультации студентов в личном кабинете и проведение установочных лекций посредствам видеосвязи: Skype, Zoom.

#### **3.2 Информационное обеспечение реализации программы**

Для реализации программы библиотечный фонд образовательной организации имеют электронные образовательные и информационные ресурсы, рекомендованные ФУМО, для использования в образовательном процессе. При формировании библиотечного фонда образовательной организацией выбирается не менее одного издания из перечисленных ниже печатных изданий и (или) электронных изданий в качестве основного, при этом список, может быть дополнен новыми изданиями.

Библиотечный фонд образовательной организации укомплектован электронными учебными изданиями (включая учебники и учебные пособия) по каждой дисциплине (модулю) из расчета одно электронное учебное издание (либо логин и пароль к библиотеке на каждого из студжентов) по покаждой дисциплине (модулю) на одного обучающегося.

Образовательная программа обеспечена учебно-методической документацией по всем учебным дисциплинам (модулям).

Обучающиеся инвалиды и лица с ограниченными возможностями здоровья обеспечены электронными учебными изданиями, адаптированными при необходимости для обучения указанных обучающихся.

#### **Требования к организации воспитания обучающихся**

 Условия организации воспитания *(определяются образовательной организацией)* Выбор форм организации воспитательной работы основывается на анализеэффективности и практическом опыте.

Для реализации Программы определены следующие формы воспитательной работы собучающимися:

- информационно-просветительские занятия (онлайн-лекции, онлайн -совещания, онлайн -собрания)
- он-лайн психолого-педагогические тренинги и индивидуальные консультации;
- научно-практические мероприятия (онлайн -конференции, онлайн -форумы)
- профориентационные мероприятия (онлайн-конкурсы, онлайн -фестивали, онлайн мастерклассы);

онлайн опросы, онлайн анкетирование, онлайн социологические исследования среди обучающихся.

### **3.1.1. Обязательные печатные издания**

1. Внуков, А.А. Основы информационной безопасности: защита информации: учебное пособие для среднего профессионального образования / А. А. Внуков. — 3-е изд., перераб. и доп. — Москва : Издательство Юрайт, 2021. — 161 с.

2. Гаврилов, М. В. Информатика и информационные технологии: учебник для среднего профессионального образования / М. В. Гаврилов, В. А. Климов. — 4-е изд., перераб. и доп. — Москва : Издательство Юрайт, 2021. — 383 с.

3. Зверева В.П. Обработка отраслевой информации: учебник для студ. учреждений сред. проф. образования / В. П. Зверева, А. В. Назаров. — М.: Издательский центр «Академия», 2017. — 208 с.

4. Информационные технологии в 2 т. Том 1 : учебник для среднего профессионального образования / В. В. Трофимов, О. П. Ильина, В. И. Кияев, Е. В. Трофимова; под редакцией В. В. Трофимова. — Москва : Издательство Юрайт, 2021. — 238 с.

5. Информационные технологии в 2 т. Том 2 : учебник для среднего профессионального образования / В. В. Трофимов, О. П. Ильина, В. И. Кияев, Е. В. Трофимова ; под редакцией В. В. Трофимова. — Москва : Издательство Юрайт, 2021. — 390 с.

6. Клочко, И. А. Информационные технологии в профессиональной деятельности : учебное пособие для СПО / И. А. Клочко. — 2-е изд. — Саратов: Профобразование, Ай Пи Эр Медиа, 2019. — 292 c.

7. Федотова Е. Л. Информационные технологии в профессиональной деятельности: учебное пособие / Е. Л. Федотова. — Москва: ФОРУМ: ИНФРА-М, 2021. — 367 с.

#### **3.1.2. Электронные издания**

1. Библиотека Britannica: [http://www.britannica.com](http://www.britannica.com/)

2. Библиотека компьютерных учебников: [http://biblioteka.net.ru](http://biblioteka.net.ru/)

3. Библиотека портала «ИКТ в образовании»: <http://ict.edu.ru/lib/>

- 4. Единое окно доступа к образовательным ресурсам <http://window.edu.ru/>
- 5. Информационно-правовой портал ГАРАНТ: [http://www.garant.ru](http://www.garant.ru/)
- 6. Образовательная платформа PROFобразование https://profspo.ru/

11 7. Образовательная платформа Юрайт https://urait.ru 8. Официальные сайты коммерческих банков

9. Официальный сайт «Акционерное общество «Рейтинговое агентство «Эксперт РА»: URL: [www.raexpert.ru](http://www.raexpert.ru/)

10. Официальный сайт «Аналитическое Кредитное Рейтинговое Агентство (Акционерное общество)»: URL: [www.acra-ratings.ru](http://www.acra-ratings.ru/)

11. Официальные сайты Министерств и ведомств в РФ

12. Официальный сайт Центрального Банка РФ. URL: [http://www.cbr.ru](http://www.cbr.ru/)

13. Официальный сайт Федеральной службы государственной статистики. URL: [http://www.gks.ru](http://www.gks.ru/)

14. Портал «Всеобуч»- справочно-информационный образовательный сайт, единое окно доступа к образовательным ресурсам [–http://www.edu-all.ru/](http://www.edu-all.ru/)

15. Правовая система КОНСУЛЬТАНТ ПЛЮС: URL: [http://www.consultant.ru](http://www.consultant.ru/)

16. Профессиональные справочные системы ТЕХЭКСПЕРТ: URL: [http://www.cntd.ru](http://www.cntd.ru/)

17. Сайты поисковых систем [\(http://www.rambler.ru;](http://www.rambler.ru/) [http://www.yandex.ru;](http://www.yandex.ru/) http://www.mail.ru; [http://www.google.com](http://www.google.com/) и пр)

18. Экономико–правовая библиотека: [http://www.vuzlib.net](http://www.vuzlib.net/)

#### **3.1.3. Дополнительные источники**

1. Башмакова, Е. И. Информатика и информационные технологии. Умный Excel 2016: библиотека функций : учебное пособие / Е. И. Башмакова. — Москва : Ай Пи Ар Медиа, 2020. — 109 c. — ISBN 978-5-4497-0516-7. — Текст : электронный // Электронный ресурс цифровой образовательной среды СПО PROFобразование : [сайт]. — URL: https://profspo.ru/books/94205

2. Башмакова, Е. И. Информатика и информационные технологии. Технология работы в MS WORD 2016 : учебное пособие / Е. И. Башмакова. — Москва : Ай Пи Ар Медиа, 2020. — 90 c. — ISBN 978-5-4497-0515-0. — Текст : электронный // Электронный ресурс цифровой образовательной среды СПО PROFобразование : [сайт]. — URL: https://profspo.ru/books/94204

3. Вдовин В.М. Информационные технологии в финансово-банковской сфере [Электронный ресурс]: практикум / В.М. Вдовин, Л.Е. Суркова. — Электрон. текстовые данные. — Саратов: Ай Пи Эр Медиа, 2018. — 245 c. — 978-5-4486-0239-9. — Режим доступа: <http://www.iprbookshop.ru/71738.html> - (ЭБС IPRbooks)

4. Гвоздева В. А. Информатика, автоматизированные информационные технологии и системы: учебник / В.А. Гвоздева. — Москва : ФОРУМ : ИНФРА-М, 2021. — 542 с.

5. Дубина, И. Н. Информатика: информационные ресурсы и технологии в экономике, управлении и бизнесе: учебное пособие для СПО / И. Н. Дубина, С. В. Шаповалова. — Саратов : Профобразование, 2019. — 170 c. — ISBN 978-5-4488-0277-5. — Текст : электронный // Электронный ресурс цифровой образовательной среды СПО PROFобразование : [сайт]. — URL: https://profspo.ru/books/84677

6. Коршунов, М. К. Экономика и управление: применение информационных технологий : учебное пособие для среднего профессионального образования / М. К. Коршунов ; под научной редакцией Э. П. Макарова. — 2-е изд. — Москва : Издательство Юрайт, 2021. — 111 с. — (Профессиональное образование). — ISBN 978-5-534- 07725-4. — Текст : электронный // ЭБС Юрайт [сайт]. — URL: https://urait.ru/bcode/472278 (дата обращения: 13.06.2021).

7. Информационные технологии в экономике и управлении в 2 ч. Часть 1 : учебник для среднего профессионального образования / В. В. Трофимов [и др.] ; под редакцией В. В. Трофимова. — 3-е изд., перераб. и доп. — Москва : Издательство Юрайт, 2021. —

269 с. — (Профессиональное образование). — ISBN 978-5-534-09137-3. — Текст : электронный // ЭБС Юрайт [сайт]. — URL: https://urait.ru/bcode/475059 (дата обращения: 13.06.2021).

8. Информационные технологии в экономике и управлении в 2 ч. Часть 2 : учебник для среднего профессионального образования / В. В. Трофимов [и др.] ; под редакцией В. В. Трофимова. — 3-е изд., перераб. и доп. — Москва : Издательство Юрайт, 2021. — 245 с. — (Профессиональное образование). — ISBN 978-5-534-09139-7. — Текст : электронный // ЭБС Юрайт [сайт]. — URL: https://urait.ru/bcode/475060 (дата обращения: 13.06.2021).

9. Косиненко, Н. С. Информационные технологии в профессиональной деятельности : учебное пособие для СПО / Н. С. Косиненко, И. Г. Фризен. — 2-е изд. — Саратов : Профобразование, Ай Пи Эр Медиа, 2018. — 308 c. — ISBN 978-5-4486-0378-5, 978-5-4488- 0193-8. — Текст : электронный // Электронный ресурс цифровой образовательной среды СПО PROFобразование : [сайт]. — URL: https://profspo.ru/books/76992

10. Лебедева, Т. Н. Информатика. Информационные технологии: учебно-методическое пособие для СПО / Т. Н. Лебедева, Л. С. Носова, П. В. Волков. — Саратов: Профобразование, 2019. — 128 c. — ISBN 978-5-4488-0339-0. — Текст : электронный // Электронный ресурс цифровой образовательной среды СПО PROFобразование : [сайт]. — URL: <https://profspo.ru/books/86070>

11. Халеева, Е. П. Информационные технологии : практикум / Е. П. Халеева, И. В. Родыгина, Я. Д. Лейзерович. — Саратов : Вузовское образование, 2020. — 158 c. — ISBN 978- 5-4487-0704-9. — Текст : электронный // Электронный ресурс цифровой образовательной среды СПО PROFобразование : [сайт]. — URL: https://profspo.ru/books/94206

12. Шандриков, А. С. Информационные технологии : учебное пособие / А. С. Шандриков. — 3-е изд. — Минск : Республиканский институт профессионального образования (РИПО), 2019. — 444 c. — ISBN 978-985-503-887-1. — Текст : электронный // Электронный ресурс цифровой образовательной среды СПО PROFобразование : [сайт]. — URL: https://profspo.ru/books/94301

# 4. КОНТРОЛЬ И ОЦЕНКА РЕЗУЛЬТАТОВ ОСВОЕНИЯ УЧЕБНОЙ ДИСЦИПЛИНЫ

| Результаты обучения <sup>56</sup>                                                                                                    | Критерии оценки                                                                                                    | Методы оценки                                                                                                    |
|----------------------------------------------------------------------------------------------------|----------------------------------------------------------------------------------------------------|----------------------------------------------------------------------------------------------------|
| Перечень знаний, осваиваемых в рам-<br>ках дисциплины                                                                                                    | Устных ответов:<br><u>Ответ оценивается отметкой «5», если:</u>                                                                                                    | - Оценка результа-<br>тов устного и/или                                                                                                    |
| актуальный профессиональный и<br>социальный<br>контекст,<br>$\, {\bf B}$<br>котором<br>приходится работать и жить;<br>- алгоритмы выполнения работ в<br>профессиональной<br>И<br>смежных<br>областях;<br>- методы работы в профессиональной<br>и смежных сферах;<br>- структуру плана для решения задач;<br>- порядок оценки результатов решения<br>профессиональной<br>задач<br>деятельности;<br>- основные методы и средства сбора,<br>хранения, передачи и<br>обработки, | - полно раскрыто содержание материала<br>в объеме, предусмотренном програм-<br>мой;<br>- изложение материал грамотным язы-<br>ком в определенной логической после-<br>довательности, точно используя терми-<br>нологию и символику;<br>- правильно выполнены рисунки, чер-<br>тежи, графики, сопутствующие ответу.<br>- показано умение иллюстрировать<br>теоретические положения конкрет-<br>ными 2-3 примерами;<br>- продемонстрировано усвоение ранее<br>изученных сопутствующих вопросов; | письменного<br>опроса;<br>- опрос;<br>- Оценка результа-<br>тов тестовые зада-<br>ния;<br>- Оценка результа-<br>тов отчетов по ла-<br>бораторным рабо-<br>там;<br>- Оценка результа-<br>тов проведённой<br>промежуточной ат-<br>тестации. |
| накопления информации;<br>- технологию поиска информации в<br>сети Интернет;<br>- номенклатура информационных ис-<br>точников, применяемых в профессио-<br>нальной деятельности;<br>- приемы структурирования информа-<br>ции;<br>- формат оформления результатов по-                                                                                                    | - ответ был осуществлен самостоя-<br>тельно без наводящих вопросов препо-<br>давателя.<br>Возможны одна-две неточности при<br>освещении второстепенных вопросов<br>или в выкладках, которые легко были<br>исправлены по замечанию преподава-<br>теля.<br><u>Ответ оценивается отметкой «4»</u> , если                                                                                                    |                                                                                                    |
| иска информации;<br>- содержание актуальной нормативно-<br>правовой документации;<br>- современная научная и профессио-<br>нальная терминология;                                                                                                    | он удовлетворяет в основном требова-<br>ниям на оценку «5», но при этом имеет<br>один из недостатков:<br>- в изложении допущены небольшие                                                                                                    |                                                                                                    |
| - возможные траектории профессио-<br>нального развития и самообразования.<br>- особенности социального и культур-<br>ного контекста;<br>- правила оформления документов и<br>построения устных сообщений.<br>- назначение, состав, основные харак-<br>теристики организационной и компь-                                                                                                    | пробелы, не исказившие содержание<br>ответа;<br>- допущены один-два недочета при<br>освещении основного содержания от-<br>вета, исправленные по замечанию пре-<br>подавателя;<br>- допущены ошибка или более двух<br>недочетов при освещении второсте-<br>пенных вопросов или в выкладках,                                                                                                    |                                                                                                    |
| ютерной техники;<br>- основные компоненты компьютер-<br>ных сетей, принципы пакетной пере-<br>дачи данных, организацию межсете-                                                                                                    | легко исправленные по замечанию<br>преподавателя.                                                                                                    |                                                                                                    |
| вого взаимодействия;<br>- назначение и принципы использова-<br>ния системного и прикладного про-<br>граммного обеспечения;<br>- принципы защиты информации от<br>несанкционированного доступа;                                                                                                    | <u>Отметка «3» ставится в следующих</u><br>случаях:<br>- неполно или непоследовательно рас-<br>крыто содержание материала, но пока-<br>зано общее понимание вопроса и про-<br>демонстрированы знания, достаточные                                                                                                    |                                                                                                    |

 $^{56}\,\mathrm{B}$ ходе оценивания могут быть учтены личностные результаты.

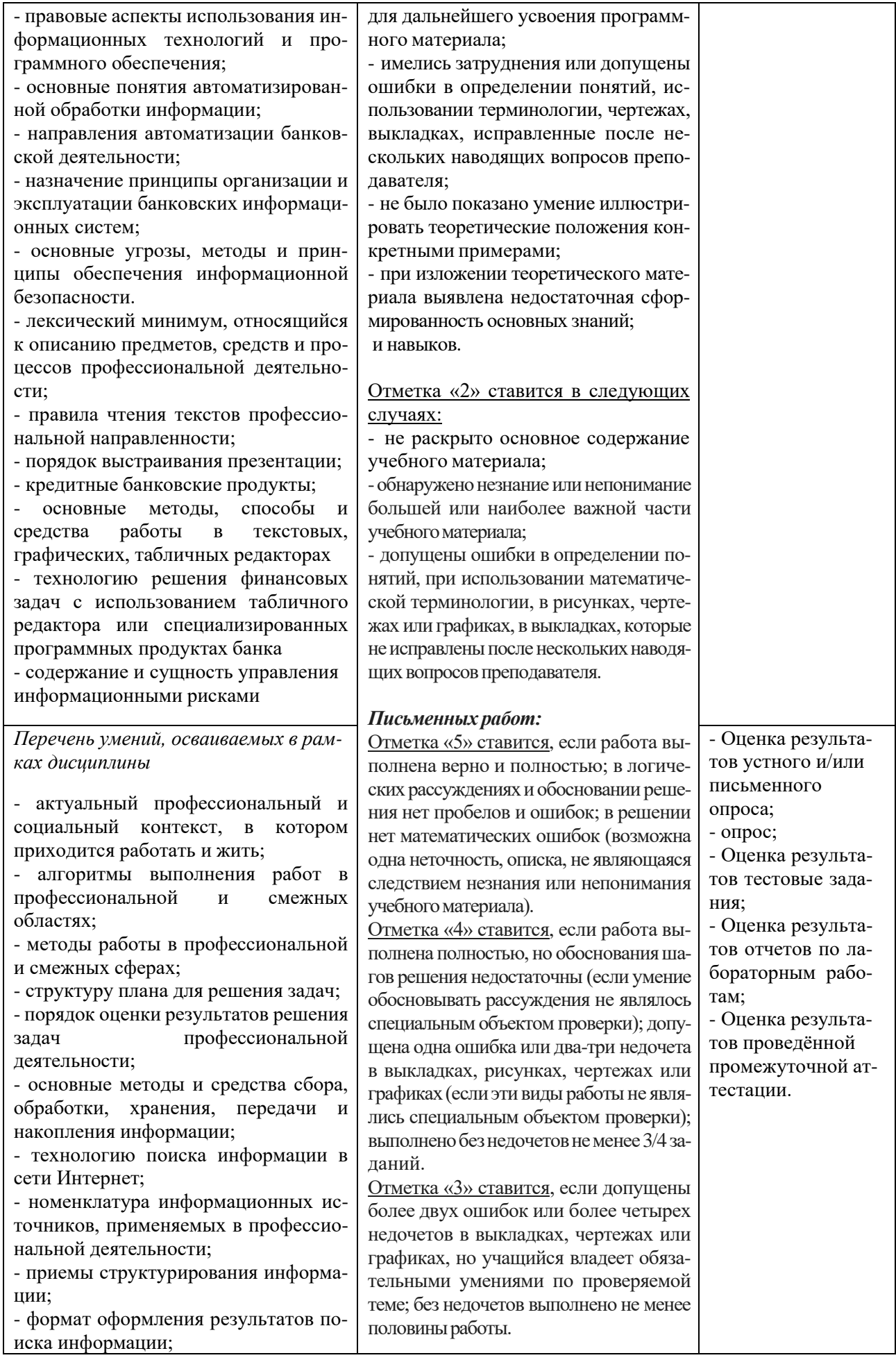

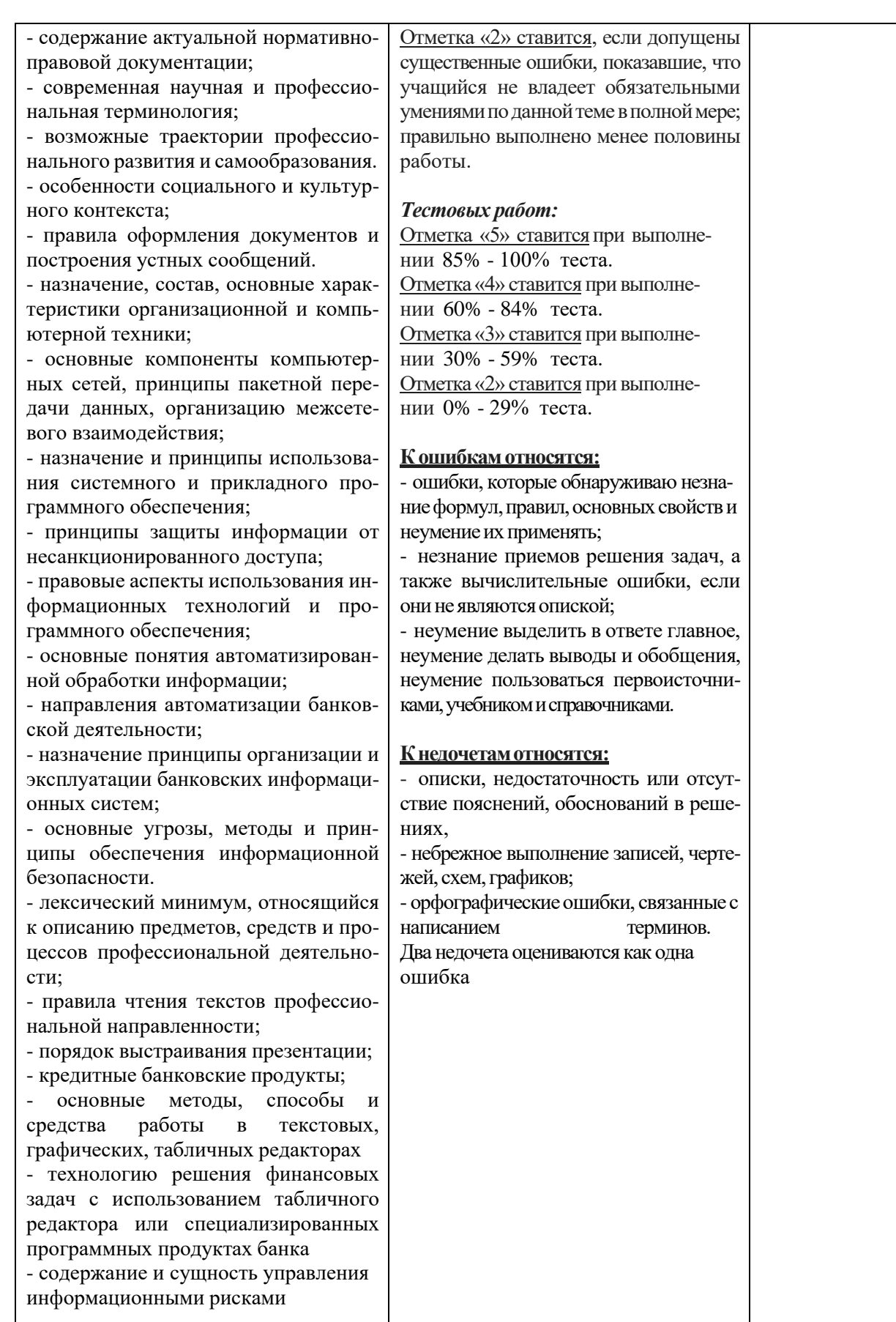